■ キッズ スログラミング入門講座⑩ ジャンスゲーム

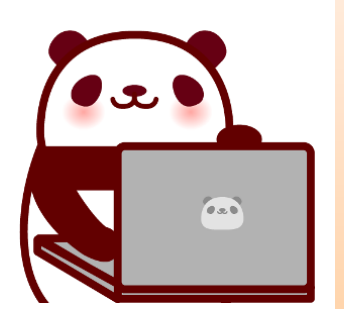

こんにちは!

こ。<br>今回は、ジャンプして敵をよける アクションゲームを作ってみるよ !

01 スクラッチを開く

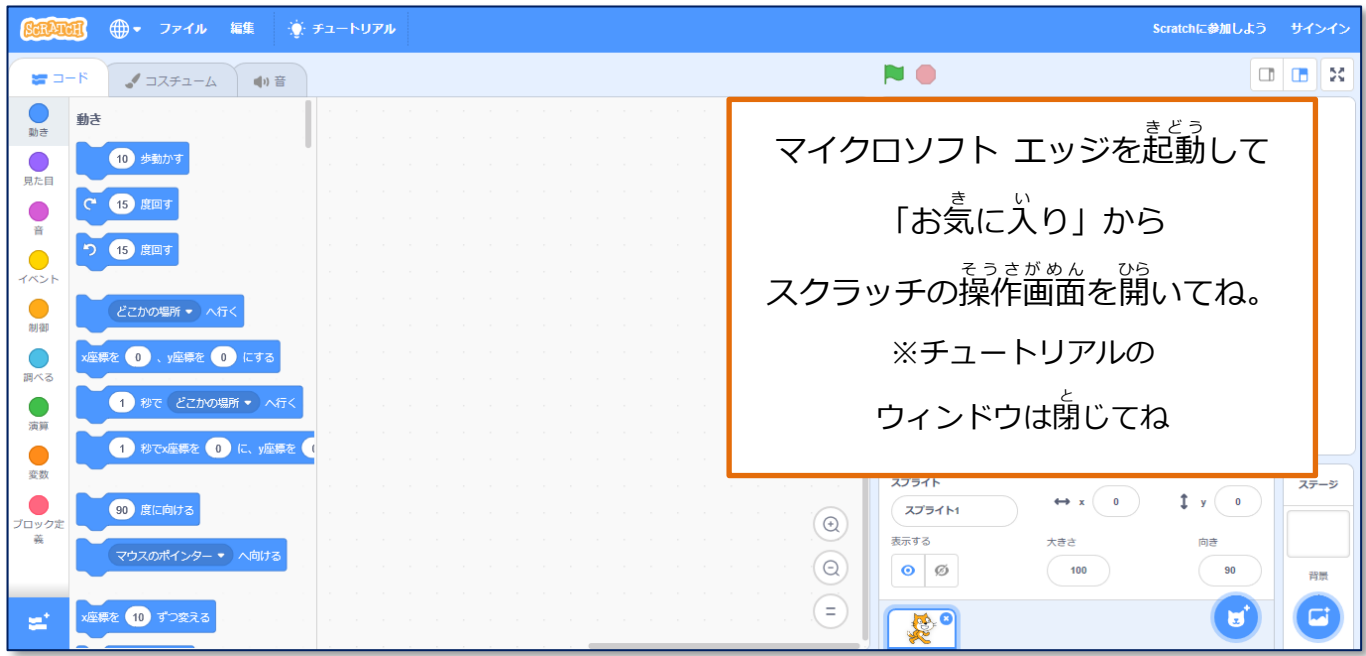

<mark>じ</mark> キッズ スログラミング入門講座⑩ ジャンスゲーム

## 02 作成するプロジェクトの確認

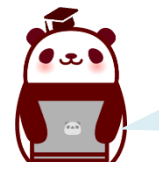

。<br>ネコさんが、右からやってくる敵を ジャンプしてよけるゲームだよ。

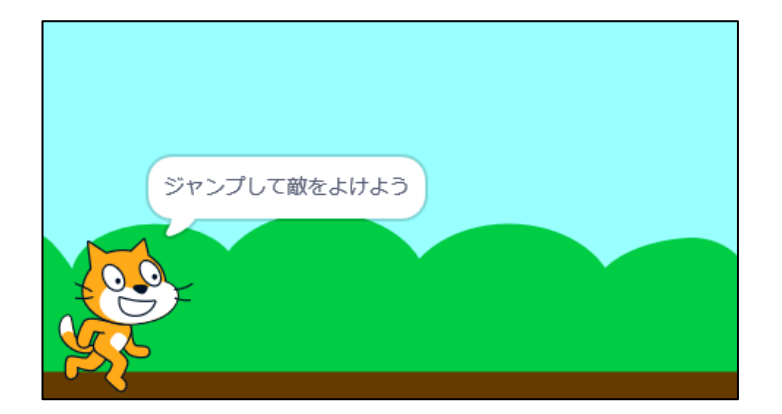

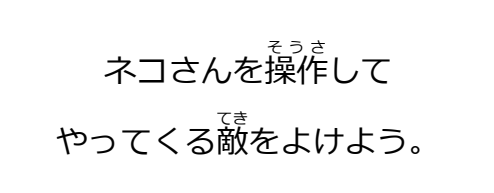

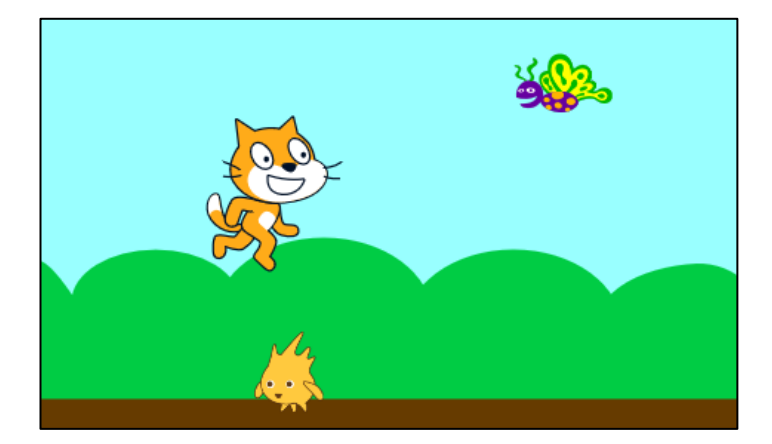

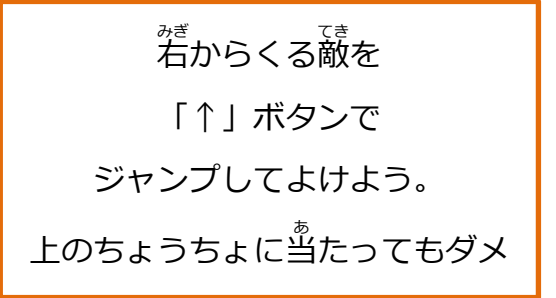

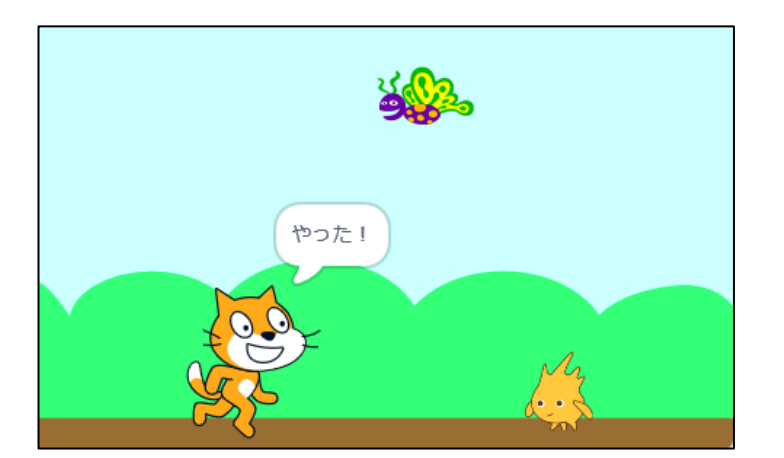

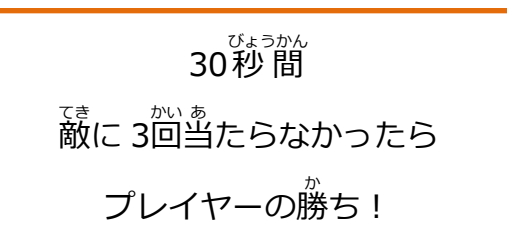

■ ジ キッズ スログラミング入門講座⑩ ジャンスゲーム

## 03 背景と BGM の設定

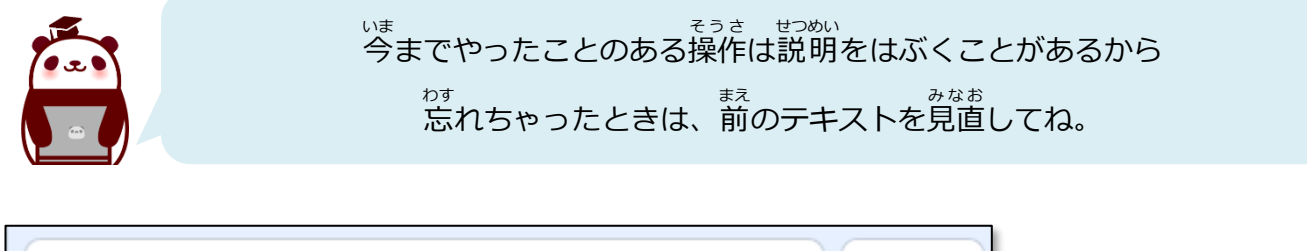

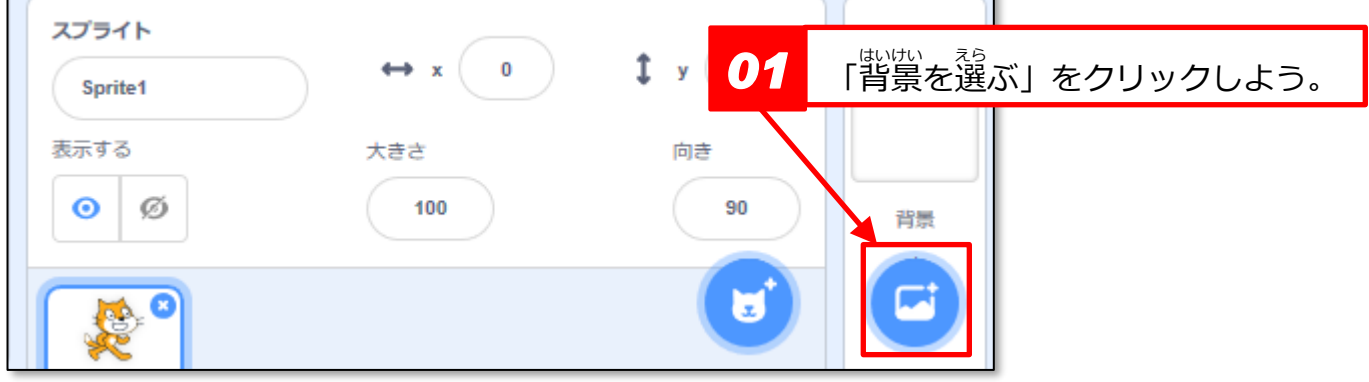

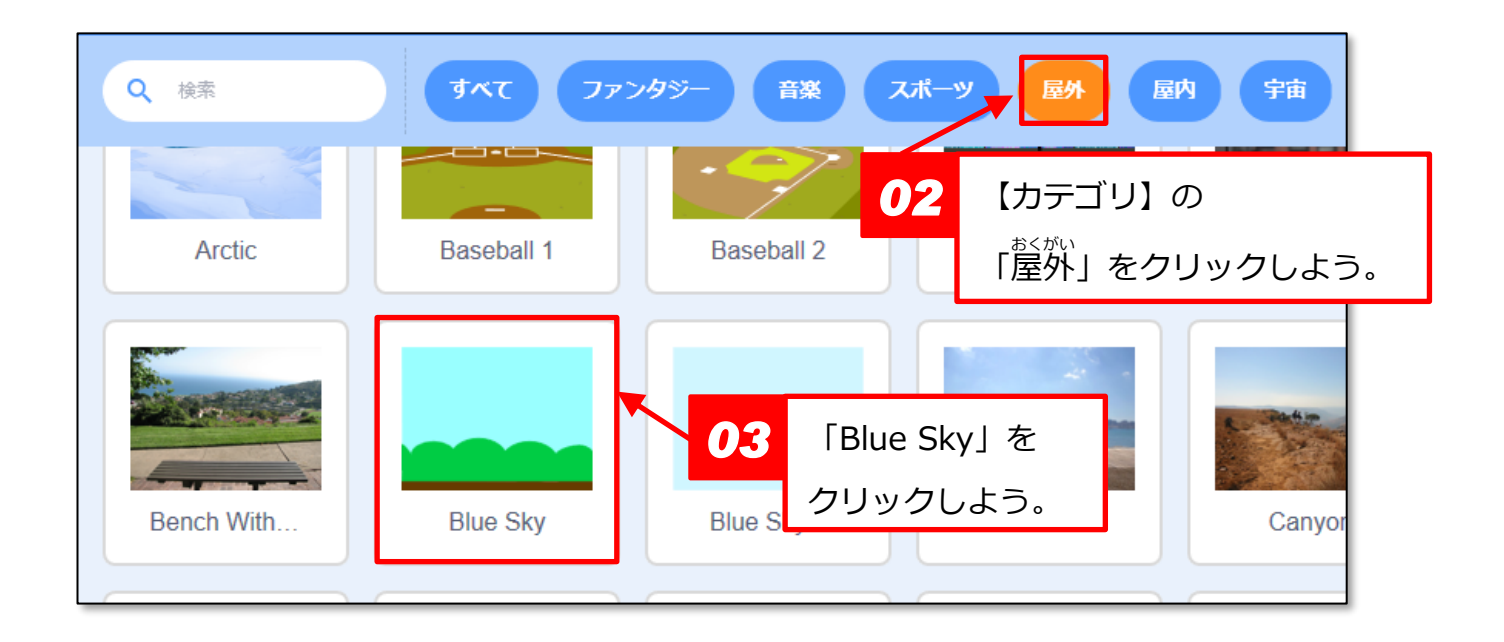

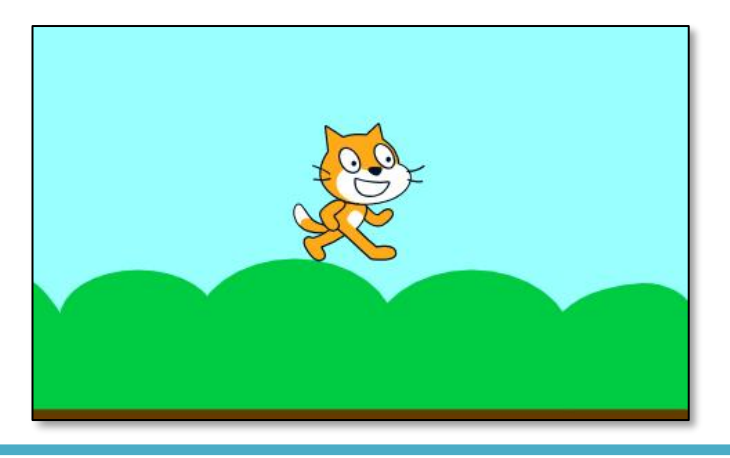

ステージの背景が変わったよ。

## <mark>・3</mark> キッズ スログラミング入門講座⑩ ジャンスゲーム

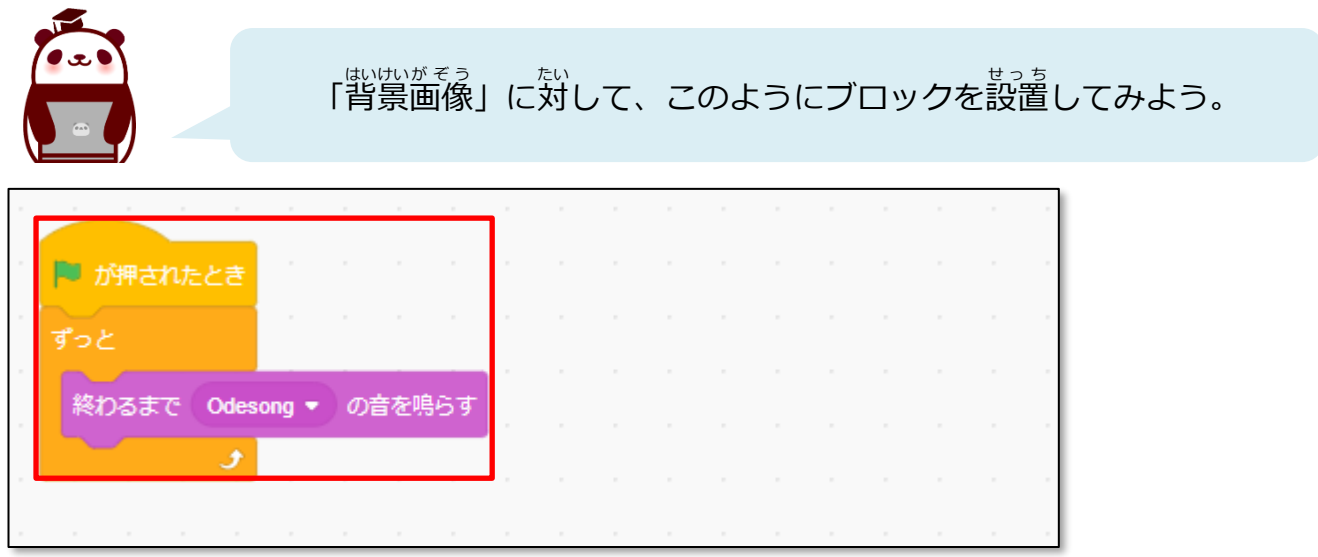

\*<sup>\*\*\*<</sup><br>音楽は、「ループ」カテゴリの好きなものにしていいよ。

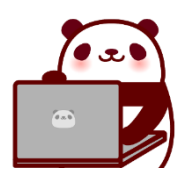

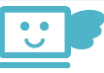